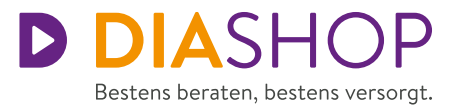

# **PRAXISTIPPS** VON IHREM DIASHOP TEAM CHECKLISTE für mylife Loop

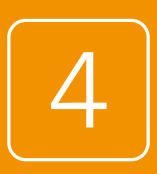

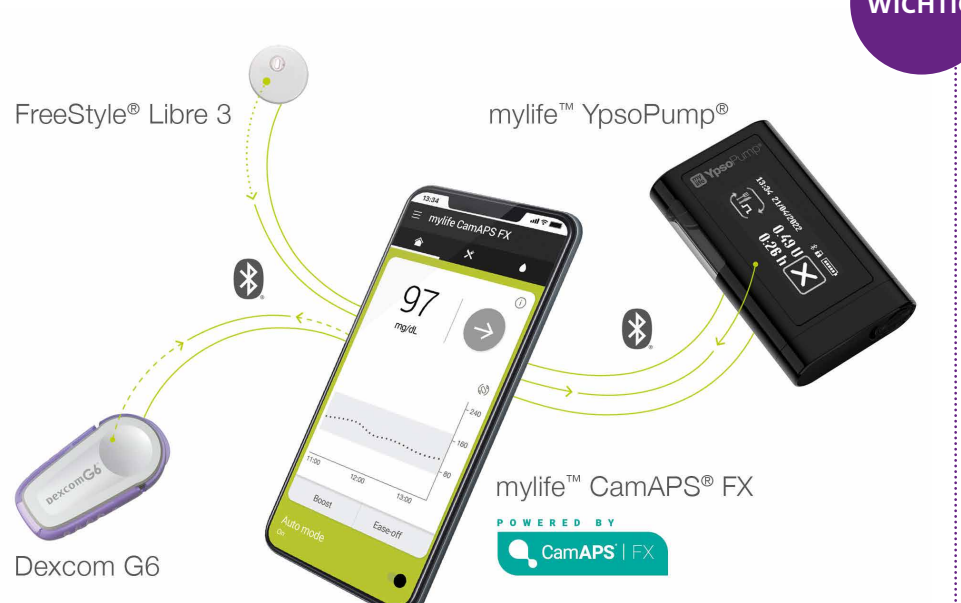

### IHR AID-SYSTEM MYLIFE LOOP KOMMT BALD – **ZEIT FÜR DIE VORBEREITUNG**

Sie haben sich für das AID-System mylife Loop entschieden und das DIASHOP Team hat das System bei Ihrer Krankenkasse zur Genehmigung eingereicht. Der nächste Schritt nach dieser Genehmigung ist die technische Einweisung: Eine Mitarbeiterin/ein Mitarbeiter aus dem DIASHOP Team wird mit Ihnen einen Termin vereinbaren. **Es gibt wichtige Aufgaben für den optimalen Start mit mylife Loop, die bis zur technischen Einweisung erledigt werden müssen:**

### **DAS SMARTPHONE UND DAS BETRIEBSSYSTEMS MÜSSEN PASSEN!**

Der Algorithmus mylife CamAPS FX kann zurzeit nur mit einem Android-Smartphone genutzt werden (iOS ist in Vorbereitung).

Das Android-Smartphone muss mit dem CGM-System Dexcom bzw. FreeStyle Libre 3 funktionieren. Das ist nicht bei allen

Android-Smartphones der Fall – eventuell müssen Sie ein passendes beschaffen.

- Sehen Sie nach, welche Android-Smartphones mit Dexcom kompatibel sind: **www.dexcom.com/compatibility**
- Sehen Sie nach, welche Android-Smartphones mit FreeStyle Libre 3 kompatibel sind: **app.freestylelibre.de**

### **WICHTIG**

### **Diese Punkte besprechen Sie bitte mit Ihrem Diabetesteam und bringen Sie zur technischen Einweisung mit:**

- Infusionssets und Insulin-Reservoire (Rezept an DIASHOP senden). Alternativ vorgefüllte PumpCarts mit Insulin aspart (NovoRapid® oder Fiasp®).
- Basalrate für die Insulinpumpe
- BE-Faktor pro Mahlzeit
- Korrektur Faktor / Faktoren
- Zielwert zur Korrektur
- Zielwert für den Algorithmus
- Insulin-Wirkdauer
- Körpergewicht
- Durchschnittliches Tagesgesamtinsulin (Basal + Bolus) aus 5 repräsentativen Tagen
- Aktivierungscode aus der erfolgreich absolvierten Online-Zertifizierung auf mylife CamAPS FX

### Wenn Sie das **rtCGM Dexcom G6** verwenden:

Der Sensor muss zum Zeitpunkt der technischen Einweisung bereits angelegt sein. **Bitte bringen Sie die Seriennummer des laufenden Sensors und des Transmitters mit.**

### Wenn Sie das **rtCGM FreeStyle Libre 3** verwenden:

Der Sensor wird im Rahmen der technischen Einweisung neu gelegt. **Bitte bringen Sie 2 neue Sensoren FreeStyle Libre 3 mit.**

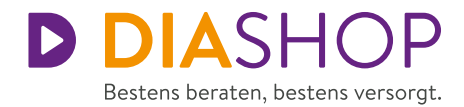

## **TRAINING** AUF mylife CamAPS FX

### **SMARTPHONE-APP HERUNTERLADEN**

Laden Sie die mylife CamAPS FX App im Google Play Store auf das passende Android-Smartphone herunter und legen Sie Ihren Benutzeraccount an.

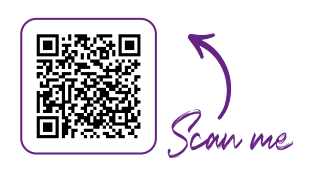

#### **VIRTUELLES SYSTEM AUSPROBIEREN**

Sie können vorab schon die Funktionen des Algorithmus ausprobieren, wenn Sie diese in der mylife CamAPS FX App mit der virtuellen mylife YpsoPump und einem virtuellen CGM verbinden. So wird ihr Smartphone zum virtuellen Testsystem.

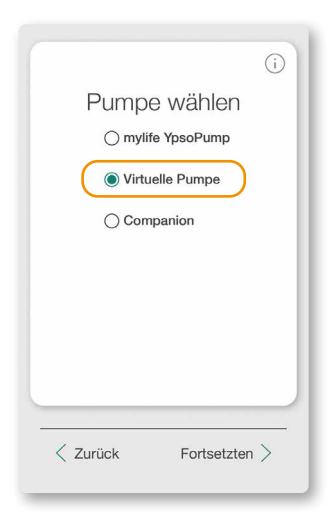

### **TRAINING ABSOLVIEREN**

Um die App später aktiv nutzen zu können, müssen Sie ein Online-Training inklusive Multiple-Choice-Test durchführen. **Bitte führen Sie dieses Training unbedingt komplett vor der technischen Einweisung durch.** 

Dieser Link führt zum Online-Training: **www.camdiabtraining.com**

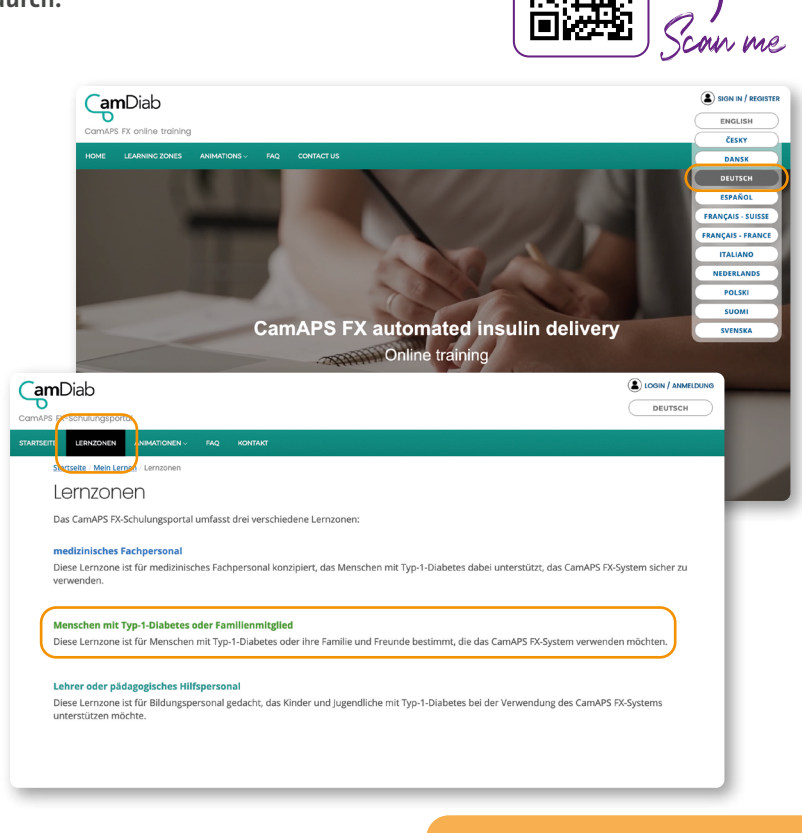

Wählen Sie als Sprache "Deutsch" und klicken Sie bei "Lernzonen" auf "Menschen mit Typ 1 Diabetes oder Familienmitglied".

**Nach dem erfolgreich absolvierten Training erhalten Sie ein Zertifikat mit Aktivierungscode. Diesen Code benötigen Sie für die technische Einweisung.**

### **DAS ERWARTET SIE BEI DER TECHNISCHEN EINWEISUNG**

**1. Einrichtung und Erklärung der Insulinpumpe mylife YpsoPump 2. Start der mylife CamAPS FX ohne Automodus**

**Den Start des Automodus besprechen Sie nach der technischen Einweisung gemeinsam mit Ihrem Diabetesteam.**

**Impressum**

©DIASHOP GmbH Galileostr. 1, 82131 Gauting-Unterbrunn redaktion@diashop.de

**Das DIASHOP Insulinpumpen- und CGM-Team ist unter der kostenfreien Servicenummer 0800/62 26 22 5 gerne für Sie da.**

Nachdruck, auch auszugsweise, nur mit Genehmigung der Redaktion.

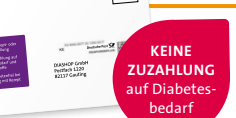

**D** DIASHOP

**Vordruck für portofreien Rückumschlag herunterladen unter: www.diashop.de/ kataloge-downloads**

### **KEINE DIASHOP – Ihr Fach- & Versandhändler für Diabetesbedarf ZUZAHLUNG**

**Wir liefern Ihren Diabetesbedarf nach Hause – zuzahlungsfrei**

- **Teststreifen, Pennadeln, Insulinpumpen- und CGM-Zubehör**
- **Versandkostenfrei bei Bestellung mit Rezept**

**• Diabetes-Fachgeschäfte bundesweit: www.diashop.de/diabetes-fachgeschaefte**

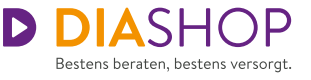